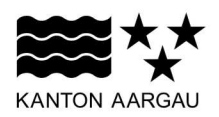

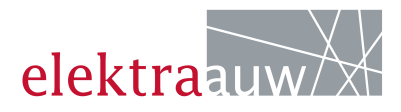

## **DEPARTEMENT BAU, VERKEHR UND UMWELT** Abteilung für Baubewilligungen

## **MERKBLATT**

## Wahl- und Abstimmungsplakate

**Juni 2016** 

Nach § 49 Abs. 3 BauV dürfen unbeleuchtete Wahl- und Abstimmungsplakate während einer gewissen Zeit im Strassenbereich grundsätzlich bewilligungsfrei aufgestellt werden, wobei vorausgesetzt wird, dass der Eigentümer das Einverständnis dazu abgegeben hat (z.B. Kandelaber ⇒ Gemeinde). Folgende Regeln sind zu beachten:

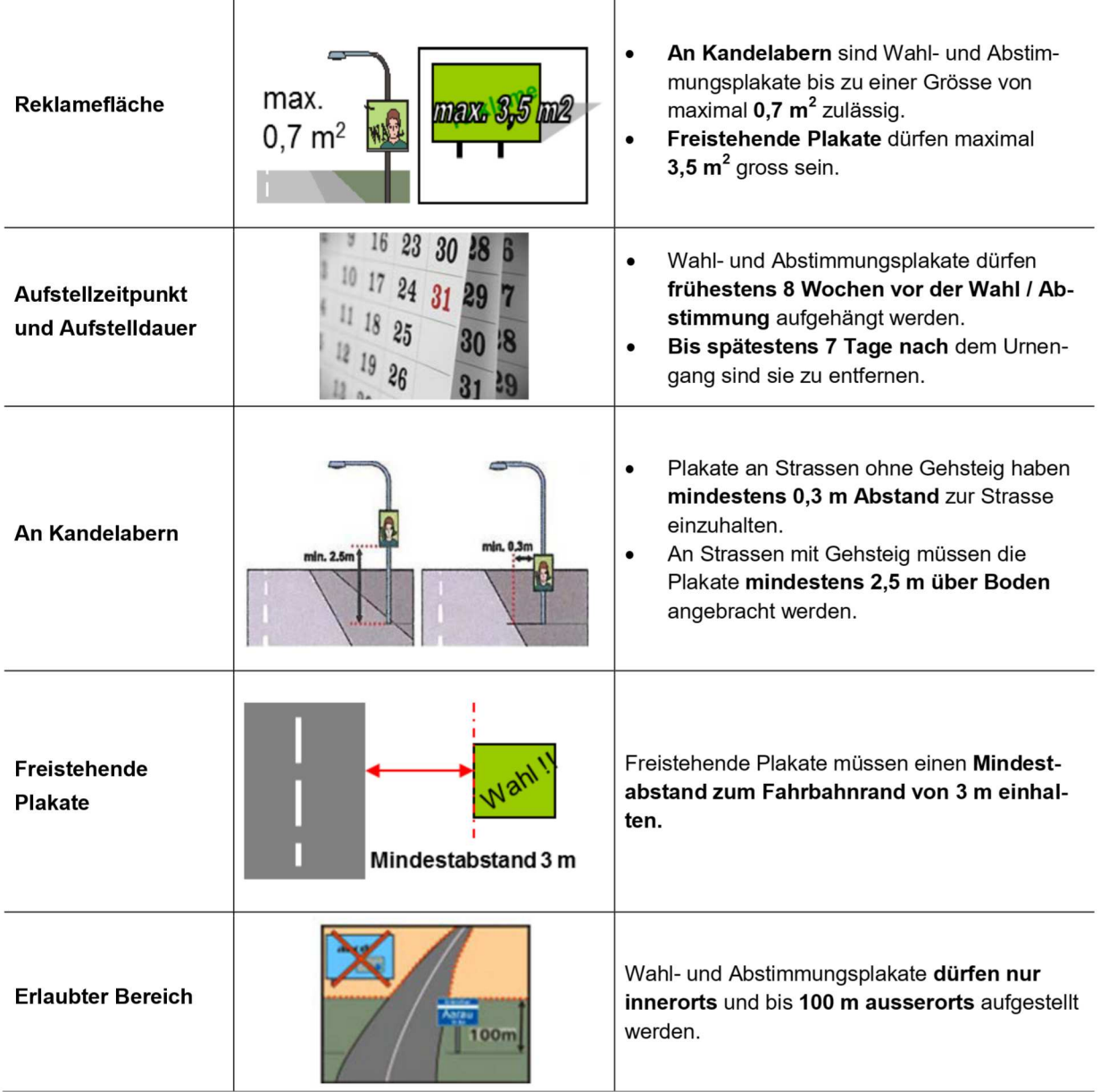

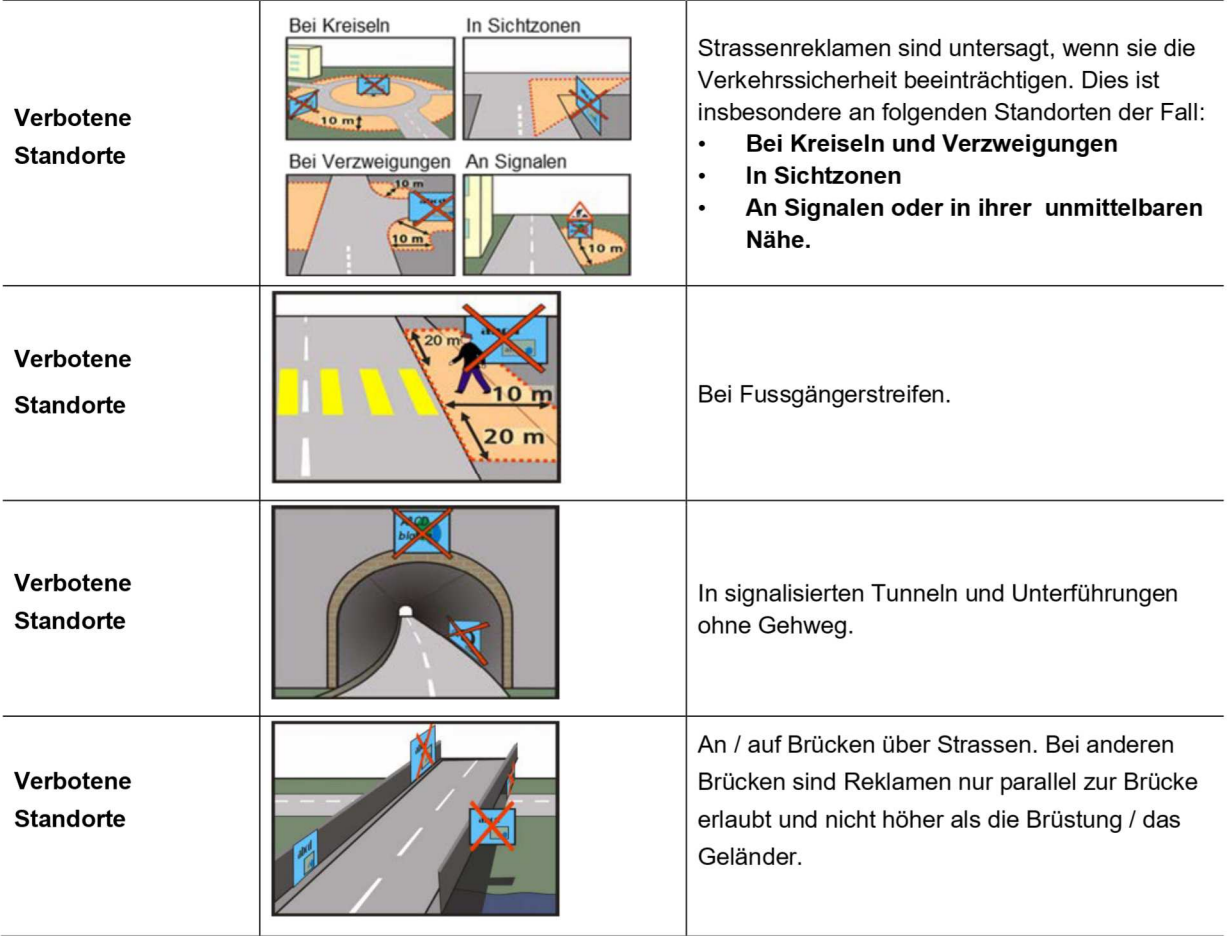